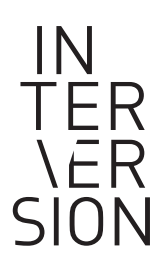

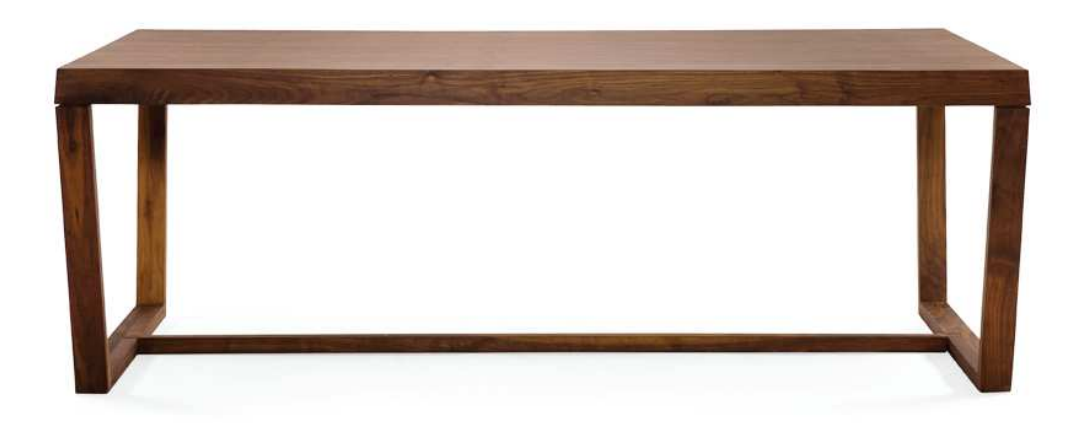

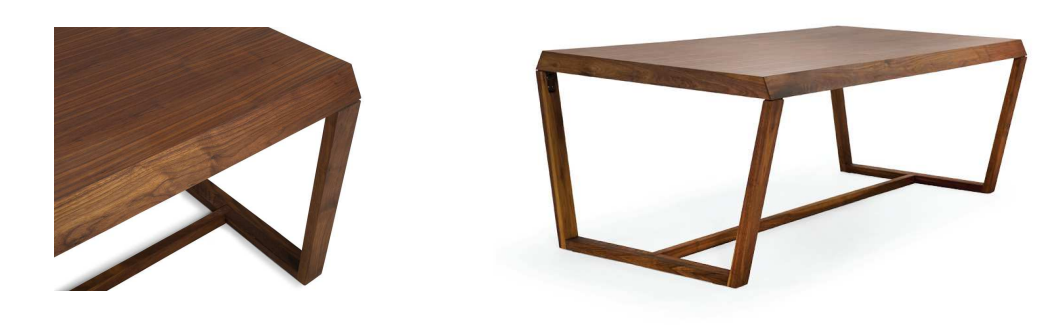

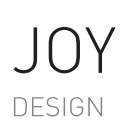

OLIVIER DESROCHERS Une table de salle à manger qui cache une rallonge de 36", assortie à un buffet de petit volume, aux accents légèrement rétro. \ A dining room table with an included extension of 36" and a small buffet of the same collection, with retro accents.

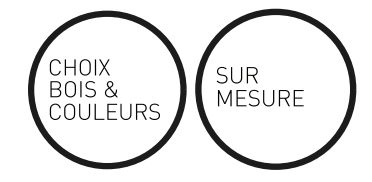

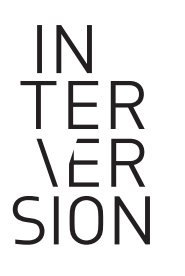

\ fiche technique

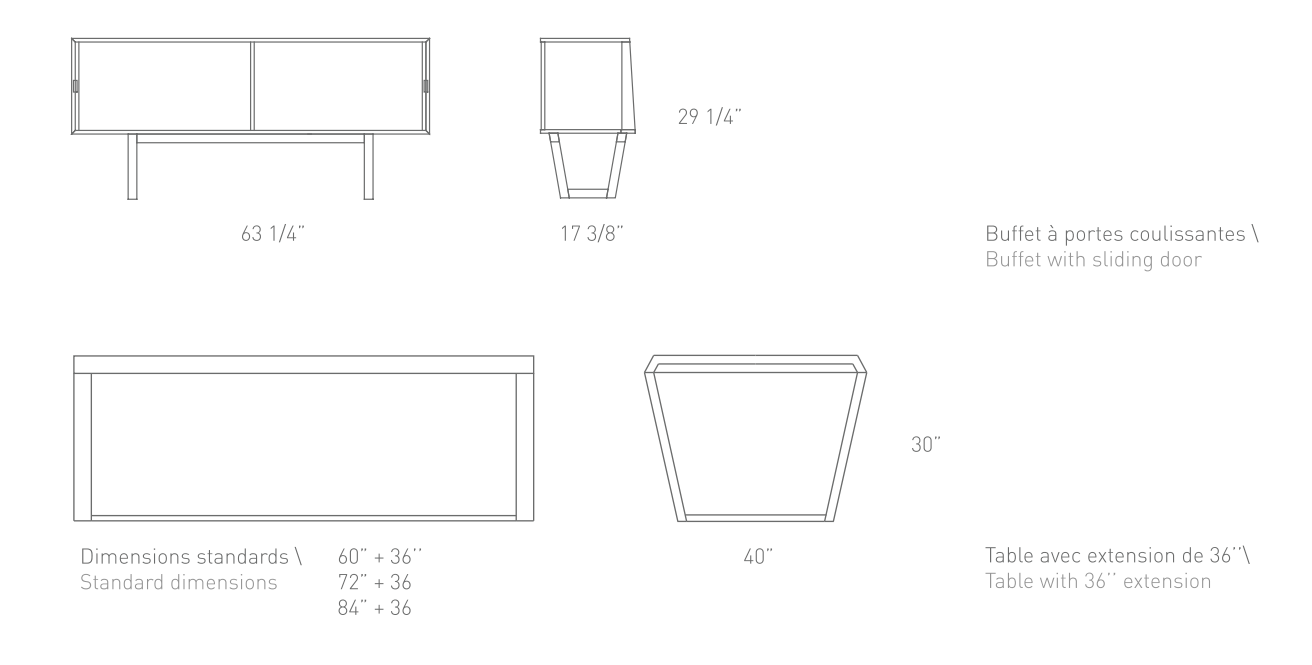